## *Тема*: Потоки ввода/вывода

- Ввод/вывод в **С** и **С++**
- Предопределенные объекты
- Иерархия потоков
- Классы *ios, ostream, istream*
- Классы *ofstream, ifstream*
- Ввод/вывод для класса *String*

## Ввод/вывод в **С** и **С++**

- Стандартная библиотека ввода/вывода **С**
	- большой набор функций (трудно запомнить)
	- нет контроля типов при форматном вводе/выводе (*printf, scanf*)
	- трудно реализовать для нового типа
	- стандартные потоки *stdin, stdout, stderr*
- Стандартная библиотека классов потоков ввода/вывода **C++**
	- перегруженные операции "**>>**" и "**<<**"
	- контроль типов
	- легко наращивать для новых типов (классов)
	- стандартные потоки *cin, cout, cerr, clog*

#### Предопределенные объекты-потоки

- Стандартная библиотека классов потоков *iostream* имеет четыре предопределенных объекта, ассоциированных со стандартным вводом/выводом
	- *cin* стандартный ввод (клавиатура)
	- *cout* стандартный вывод (экран монитора)
	- *cerr* стандартное устройство ошибок (экран) с небуферизованным выводом
	- *clog* стандартное устройство ошибок (экран) с буферизованным выводом

#### Операции помещения в поток и извлечения из потока

● Вывод данных обеспечивается классом *ostream,*  который имеет перегруженную операцию левого сдвига "<<"

```
#include <iostream.h>
void main(void) {
    cout << "Hello!";
}
```
**}**

● Ввод данных обеспечивается классом *istream,* который имеет перегруженную операцию правого сдвига ">>" **#include <***iostream.h***> void** *main***(void) { char** *ch***;** *cin* **>>** *ch***;**

#### Классы потоковой библиотеки

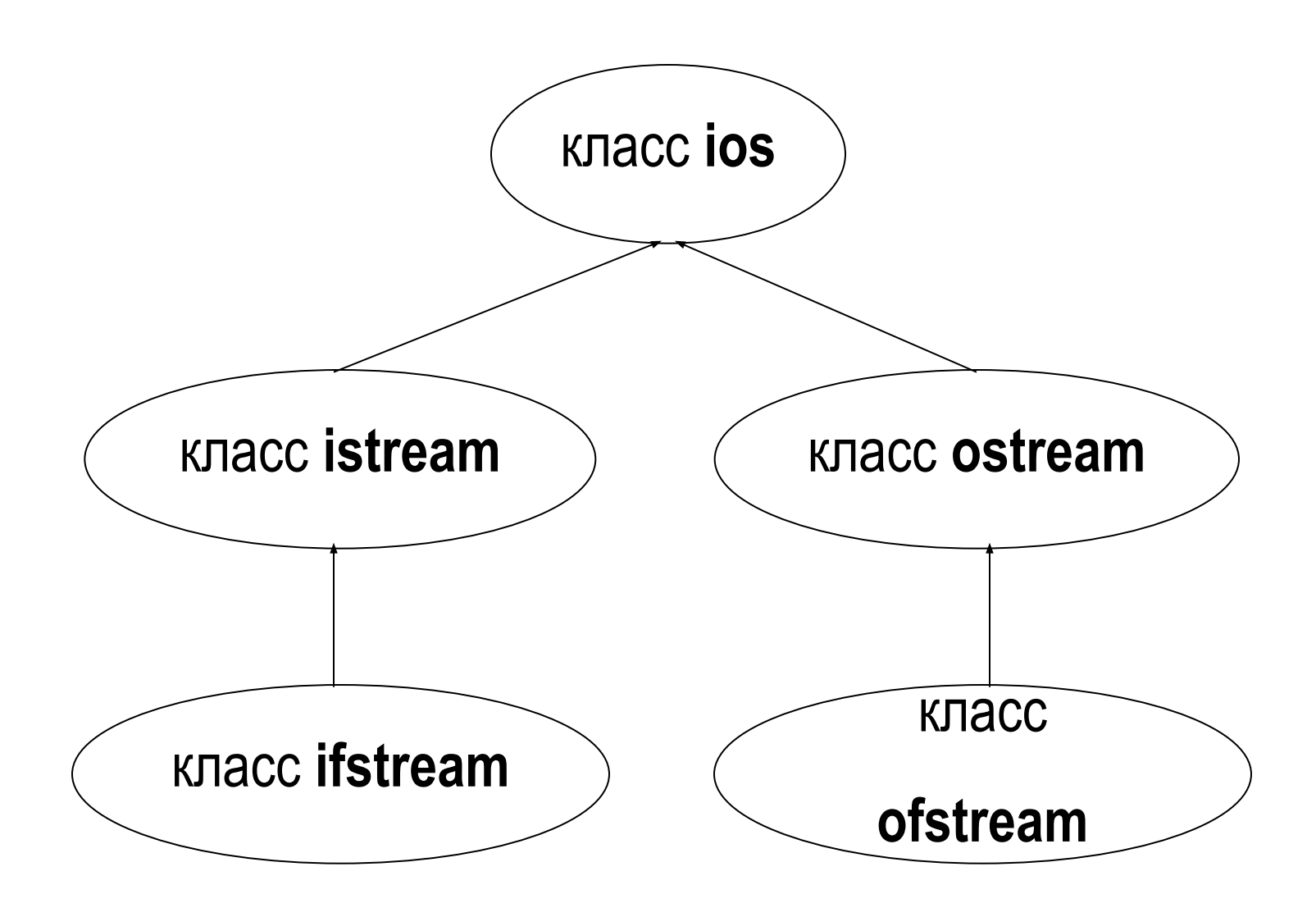

## Упрощенный класс *ios*

```
class ios {
  public:
   int eof( );
   int fail( );
   int bad( ); 
   int good( );
   enum io_state {goodbit=0, eofbit=1, failbit=2, badbit=4, 
        hardfail=010 };
   int rdstate( );
   void clear( int i=0 );
   operator void,( );<br>int eneraterl( );
   int operator!( ); 
   enum open_mode { in=1, out=2, ate=4, app=010, trunc=020,
    nocreate=040, noreplace=0100 , binary=0200 };
   enum seek_dir { beg=0, cur=1, end=2 };
   // другие функции, включающие доступ к буферу
};
```
#### Константы состояния потока

• Состояние потока характеризуется  $\phi$ лагом  $cocomon<sub>H</sub>ua - 3$ начением типа **ios::io state** ios::goodbit — все в порядке ios: eofbit - достигнут конец файла ios::failbit — ошибка форматирования или преобразования (поток можно использовать, сбросив бит) ios: badbit - серьезная ошибка обмена (поток, скорее всего, испорчен) ios::hardfail - неисправимая ошибка, связанная, например, с неисправностью оборудования

### Константы доступа к потоку

• Доступ к потоку характеризуется  $\phi$ лагом доступа - значением типа *ios::open\_mode* ios:: in - открыть файл на чтение ios::out - открыть файл на запись ios: ate - после открытия файла поместить указатель в его конец ios: app — открыть файл на дозапись ios::trunc — открыть файл с усечением длины ios: nocreate - открыть существующий файл ios: noreplace - открыть несуществующий файл ios::binary - открыть нетекстовый файл

### Константы позиционирования файлового указателя

- Перемещение файлового указателя по потоку определяется *флагом направления*  – значением типа *ios::seek\_dir*
	- ios::beg смещение указателя от начала файла
	- ios::cur смещение указателя от его текущего положения в файле
	- ios::end смещение указателя от конца файла

# Методы класса *ios*

- **int** *eof***( )**Возвращает ненулевое значение, если установлен флаг *ios::eofbit*
- **int** *fail***( )**Возвращает ненулевое значение, если установлен один из флагов *ios::failbit, ios::badbit,* или *ios::hardfail*
- **int** *bad***( )**Возвращает ненулевое значение, если установлен один из флагов *ios::badbit,* или *ios::hardfail*
- **int** *good***( )**Возвращает ненулевое значение, если сброшены все биты ошибок
- **int** *rdstate***( )**Возвращает текущее состояние
- **void** *clear***(int**=0**)** Если параметр равен 0 (по умолчанию), все биты сбрасываются. Иначе он задает состояние ошибки
- **operator void**<sup>\*</sup> () Возвращает нулевой указатель, если установлен один из битов *ios::failbit, ios::badbit,*  или *ios::hardfail* (так же, как и *fail***( )** )
- **int operator!( )** Возвращает ненулевое значение, если установлен один из битов *ios::failbit, ios::badbit,*  или *ios::hardfail* (так же, как и *fail***( )** )

## Упрощенный класс *ostream*

```
class ostream : public ios {
  public:
   ostream( streambuf* );
   virtual 
           ~<br>∩
            ostream( );
   ostream& flush( );
   ostream& seekp( streampos p );
   ostream& seekp( streamoff o, seek_dir d );
   streampos tellp( );
   ostream& put( char ); 
   ostream& operator<<( char ); 
   ostream& operator<<( unsigned char ); 
   ostream& operator<<( const char*
 ); 
   ostream& operator<<( int ); 
   ostream& operator<<( long ); 
   ostream& operator<<( double ); 
   // и так далее …
};
```
## Использование класса **ostream**

```
#include <iostream.h>
void main(void) {
  cout << 42 ;
  cout << "hello world \n";
  cout << 3.1415 ;
  float a=4.56;
  int b=7;
  cout << "cymma" << a << "u" << b<< " pasha " << a+b << ".\n";
  if( cout.good()) cout << "С I/О все в порядке.\n";
  else cerr << "С I/О что-то не в порядке.\n"
};
```

```
Упрощенный класс istream
 class istream : public ios {
  public:
   istream(stream,);
   virtual "istream();
   istream& seekg( streampos p);
    istream& seekg( streamoff o, seek_dir d);
    streampos tellg();
    istream& get( char& );
    istream& getline(char_{\ast}, int lim, char delim = \n\langle n \rangle;
    int get();
    int peek();
    istream& putback(char);
    istream& operator>>(char&);
    istream& operator>>(char<sub>*</sub>);
    istream& operator>>(int&);
   // и так далее ...
```
## Использование класса *istream*

```
#include <iostream.h>
void main(void) {
  int i ;
  char buffer[256];
  double d ;
  cin >> i ; // operation>>(int&)
   cin >> buffer; // operation>>(char<sub>*</sub>)
  cin >> d ; // operation>>(double&)
  cin >> i >> buffer >> d ; // тот же результат
  if( cin ) cout << "i=" << i << "buffer:" << buffer 
      << "d=" << d ;
  else cerr << "Ввод ошибочен.\n"
};
```

```
Упрощенный класс ofstream
```

```
class ofstream : public ostream {
  public:
  ofstream( );
   ofstream( const char*
name, int mode=ios::out,
       int prot=filebuf::openprot );
  ofstream( int fd );
   ∼
    ofstream( );
   void open( const char*
name, int mode=ios::out,
       int prot=filebuf::openprot );
  void close( ); 
};
```

```
Упрощенный класс ifstream
```

```
class ifstream : public istream {
  public:
  ifstream( );
   ifstream( const char*
name, int mode=ios::in,
       int prot=filebuf::openprot );
  ifstream( int fd );
   ~
    ifstream( );
   void open( const char*
name, int mode=ios::in,
       int prot=filebuf::openprot );
  void close( ); 
};
```
### Использование файловых потоков

```
#include <fstream.h>
void main(void) {
  ifstream in("\tmp\source") ;
  ofstream out("\tmp\dest") ;
  int i ;
  double d ;
  if( in.good() && out.good() ) {
   in >> i >> d ;
   out << "read integer: " << i
       << " and double: " << d<< ".\n";
   }
};
```
# Пересмотренный класс *String*

```
#include <iostream.h>
class String {
   public:
       String() ;
      String(\overline{\text{const}} char<sub>*</sub>);
       String( const String& ) ;
     ~String() ;
    operator const char<sub>*</sub>() const;<br>String& operator= ( const Strin
       String& operator= ( const String& );
        int length( ) const ;
        friend istream& operator>>(istream&, String&);
        friend ostream& operator<<(ostream&, const String&);
        char& operator[ ] ( int );
    const char& operator[ ] ( int ) const;
    String substring (int start, int len) const;
        friend String operator+ (const String&, const String& );
   private:
     char*
text ;
    static void error_msg( const String& ) ;
};
```
## Вывод объектов типа *String*

```
#include "mystring.h"
ostream& operator<<(ostream& out, const String& s)
{
  return out << s.text ;
}
```
## Ввод объектов типа *String*

```
#include "mystring.h"
istream& operator>>( istream& in, String& s ) {
  char nextch;
  int size=0;
  // освобождаем занятую память, выделяем новую память
  while(1) {
   in.get(nextch);
   if( !in || nextch == '\n' ) {
       s.text[size] = '\0' ;
       return in ;
   }
   s.text[size++] = nextch ;
   // при необходимости вновь выделить больше памяти
   }
}
```
### Использование операций ввода/вывода

```
#include "mystring.h"
#include <fstream.h>
void main(void) {
  String firstname , lastname ;
  cerr << "Enter your first name: ";
  cin >> firstname;
  cerr << " and now your last name: ";
  cin >> lastname;
  cout<<"Your name is:"<<firstname+lastname<<".\n";
  cin >> lastname;
  ofstream namefile("\tmp\name", ios::out | ios::app) ;
  namefile<<"Name: "<<firstname+" "+lastname<<".\n";
}
```
# РЕЗЮМЕ

- Потоки ввода/вывода обладают надежностью за счет контроля типов
- Просты в использовании
- Большая гибкость и возможности представления данных
- Свойства и методы можно осваивать по мере необходимости
- Легко расширяются на типы (классы) пользователя